4.2 Methoden um Tests zu finden: Likelihood Quotienten Tests (LRT) Falls  $X_1, \ldots, X_n$  iid aus  $f(x|\theta)$ , so gilt für die Likelihood Funktion

$$
L(\theta|\mathbf{x}) = f(\mathbf{x}|\theta) = \prod_{i=1}^{n} f(x_i|\theta).
$$

Falls  $L(\theta'|\mathbf{x}) > L(\theta''|\mathbf{x})$ , für  $\theta', \theta'' \in \Theta$ , ist es plausibler, dass  $\theta'$  und nicht  $\theta''$  der wahre Wert des Parameters  $\theta$  ist, gegeben die vorliegenden Beobachtungen x. Definition 4.2.1: Die (LRT) Statistik für den Test

$$
H_0: \theta \in \Theta_0 \quad \text{gegen} \quad H_1: \theta \in \Theta_0^c \,,
$$

mit einer Untermenge  $\Theta_0$  des Parameterraums  $\Theta$  und ihrem Komplement  $\Theta_0^c$ , ist

$$
\lambda(\mathbf{x}) = \frac{\sup_{\theta \in \Theta_0} L(\theta | \mathbf{x})}{\sup_{\theta \in \Theta} L(\theta | \mathbf{x})} \qquad \in [0, 1].
$$

Ein LRT ist ein Test mit Verwerfungsbereich  $R$  der Form

$$
R = \{ \mathbf{x} : \lambda(\mathbf{x}) \le c \}
$$

für eine beliebige Zahl  $0 \le c \le 1$ . Ist  $\lambda(\mathbf{x})$  klein, so ist dies ein Hinweis gegen  $H_0$ . Ist hingegen  $\lambda(\mathbf{x})$  groß, dann spricht dies für  $H_0$ .

Sei  $\hat{\theta} = \hat{\theta}(\mathbf{x})$  der MLE von  $\theta$  und sei  $\hat{\theta}_0 = \hat{\theta}_0(\mathbf{x})$  der MLE von  $\theta$  unter dem eingeschränkten Parameterbereich  $\Theta_0$ . Damit ist die LRT Statistik gleich

$$
\lambda(\mathbf{x}) = \frac{L(\hat{\theta}_0|\mathbf{x})}{L(\hat{\theta}|\mathbf{x})}
$$

.

Beispiel 4.2.1: (Normal LRT) Seien  $X_1, \ldots, X_n$  iid Normal $(\theta, 1)$ . Betrachte den zweiseitigen Test

$$
H_0: \theta = \theta_0 \quad \text{gegen} \quad H_1: \theta \neq \theta_0 \, .
$$

Da unter  $H_0$  nur 1 Wert spezifiziert ist, gilt  $\Theta_0 = \{\theta_0\}$  und

$$
\sup_{\theta \in \Theta_0} L(\theta | \mathbf{x}) = L(\theta_0 | \mathbf{x}).
$$

Der uneingeschränkte MLE von  $\theta$  ist  $\overline{X}$  (bereits gezeigt), womit folgt, dass

$$
\sup_{\theta \in \Theta} L(\theta | \mathbf{x}) = L(\overline{x} | \mathbf{x}).
$$

Somit resultiert

$$
\lambda(\mathbf{x}) = \frac{L(\theta_0|\mathbf{x})}{L(\overline{x}|\mathbf{x})}.
$$

Die LRT Statistik vereinfacht sich zu

$$
\lambda(\mathbf{x}) = \frac{(2\pi)^{-n/2} \exp\left[-\frac{1}{2} \sum_{i=1}^{n} (x_i - \theta_0)^2\right]}{(2\pi)^{-n/2} \exp\left[-\frac{1}{2} \sum_{i=1}^{n} (x_i - \overline{x})^2\right]}
$$
  
= 
$$
\exp\left\{\frac{1}{2} \left[-\sum_{i=1}^{n} (x_i - \theta_0)^2 + \sum_{i=1}^{n} (x_i - \overline{x})^2\right]\right\}
$$
  
= 
$$
\exp\left\{-\frac{n}{2} (\overline{x} - \theta_0)^2\right\},
$$

denn

$$
\sum_{i=1}^{n} (x_i - \theta_0)^2 = \sum_{i=1}^{n} (x_i - \overline{x} + \overline{x} - \theta_0)^2 = \sum_{i=1}^{n} (x_i - \overline{x})^2 + n(\overline{x} - \theta_0)^2.
$$

## Was nun?

Vorgehen:

- (1) Bestimme zuerst  $\lambda(\mathbf{x})$ .
- (2) Vereinfache die Beschreibung des kritischen Bereichs (falls möglich) auf einen Ausdruck der auf einer einfacheren Statistik beruht.

In unserem Fall ist  $\lambda(\mathbf{x})$  klein (und wir verwerfen  $H_0$ ) falls

$$
\lambda(\mathbf{x}) = \exp\left\{-\frac{n}{2}(\overline{x} - \theta_0)^2\right\} \leq c
$$
  

$$
(\overline{x} - \theta_0)^2 \geq -\frac{2}{n}\log(c)
$$
  

$$
|\overline{x} - \theta_0| \geq \sqrt{-\frac{2}{n}\log(c)} =: c^* \qquad 0 \leq c^*,
$$

also wenn  $|\overline{x} - \theta_0|$  groß ist.

Der Verwerfungsbereich  $\{x : \lambda(x) \le c\}$  ist somit äquivalent mit

$$
\{\mathbf x: |\overline{x}-\theta_0|\geq c^*\}\,.
$$

Wie wählt man  $c^*$ ? Nimm  $c^*$  derart, dass beispielsweise gilt

$$
P(H_0 \text{ verwerfen}| H_0 \text{ richtig}) = \alpha = 0.05
$$

(Wahrscheinlichkeit für Fehler erster Art, type I error probability,  $\alpha$ ). Allgemein gilt

$$
Z=\frac{\overline{X}-\theta}{1/\sqrt{n}}\sim \text{Normal}(0,1)
$$

aber wahrer Wert von  $\theta$  ist unbekannt.

Unter  $H_0$  jedoch folgt dafür

$$
Z_0 = \frac{\overline{X} - \theta_0}{1/\sqrt{n}} \sim \mathsf{Normal}(0,1)
$$

und damit ist

$$
\lambda(\mathbf{x}) = \exp\left\{-\frac{n}{2}(\overline{x} - \theta_0)^2\right\} = \exp\left(-\frac{1}{2}z_0^2\right) \, .
$$

Die Entscheidung ist äquivalent mit der Entscheidung bzgl.

$$
-2\log\lambda(\mathbf{X}) = Z_0^2 \sim \chi_1^2.
$$

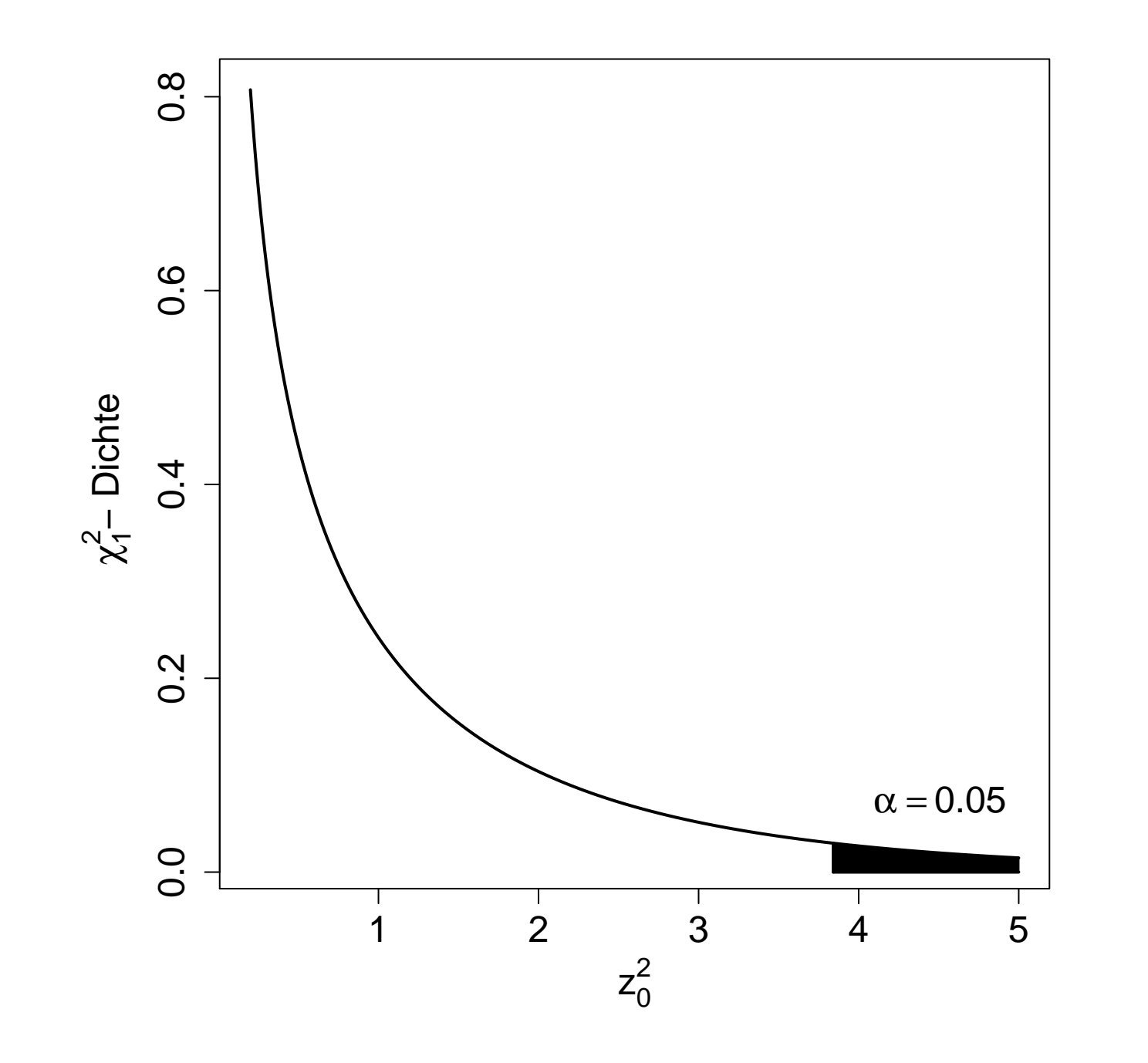

Beispiel 4.2.2 Seien  $X_1, \ldots, X_n$  iid Exponential $(1, \theta)$ , d.h. aus einer Population mit Dichte

$$
f(x|\theta) = \exp(-(x-\theta))I_{[\theta,\infty)}(x), \qquad \theta \in \mathbb{R}.
$$

Betrachte den einseitigen Test

$$
H_0: \theta \le \theta_0 \quad \text{gegen} \quad H_1: \theta > \theta_0 \,,
$$

wobei  $\theta_0$  frei gewählt ist.

Als Likelihood Funktion resultiert mit  $x_{(1)} := min_i(x_i)$ 

$$
L(\theta|\mathbf{x}) = \begin{cases} \exp(-n(\overline{x} - \theta)) & \text{für } \theta \le x_{(1)} \\ 0 & \text{sonst.} \end{cases}
$$

 $L(\theta|\mathbf{x})$  ist monoton wachsend in  $\theta$  auf dem Bereich  $\theta \leq x_{(1)}$ .

 $\Rightarrow$  uneingeschränkte Maximum von  $L(\theta|\mathbf{x})$  ist in  $\theta = x_{(1)}$  mit

$$
L(x_{(1)}|\mathbf{x}) = \exp(-n(\overline{x} - x_{(1)}))
$$

 $\Rightarrow$  eingeschränkte Maximum von  $L(\theta|x)$  unter  $H_0: \theta \leq \theta_0$  ist

$$
\max_{\theta \le \theta_0} L(\theta|\mathbf{x}) = \begin{cases} L(\theta_0|\mathbf{x}) & \text{falls } \theta_0 < x_{(1)} \\ L(x_{(1)}|\mathbf{x}) & \text{falls } x_{(1)} \le \theta_0. \end{cases}
$$

Als LRT Statistik folgt

$$
\lambda(\mathbf{x}) = \frac{L(\min(x_{(1)}, \theta_0)|\mathbf{x})}{L(x_{(1)}|\mathbf{x})} = \begin{cases} 1 & \text{für } x_{(1)} \le \theta_0 \\ \exp(-n(x_{(1)} - \theta_0)) & \text{für } x_{(1)} > \theta_0 \end{cases}
$$

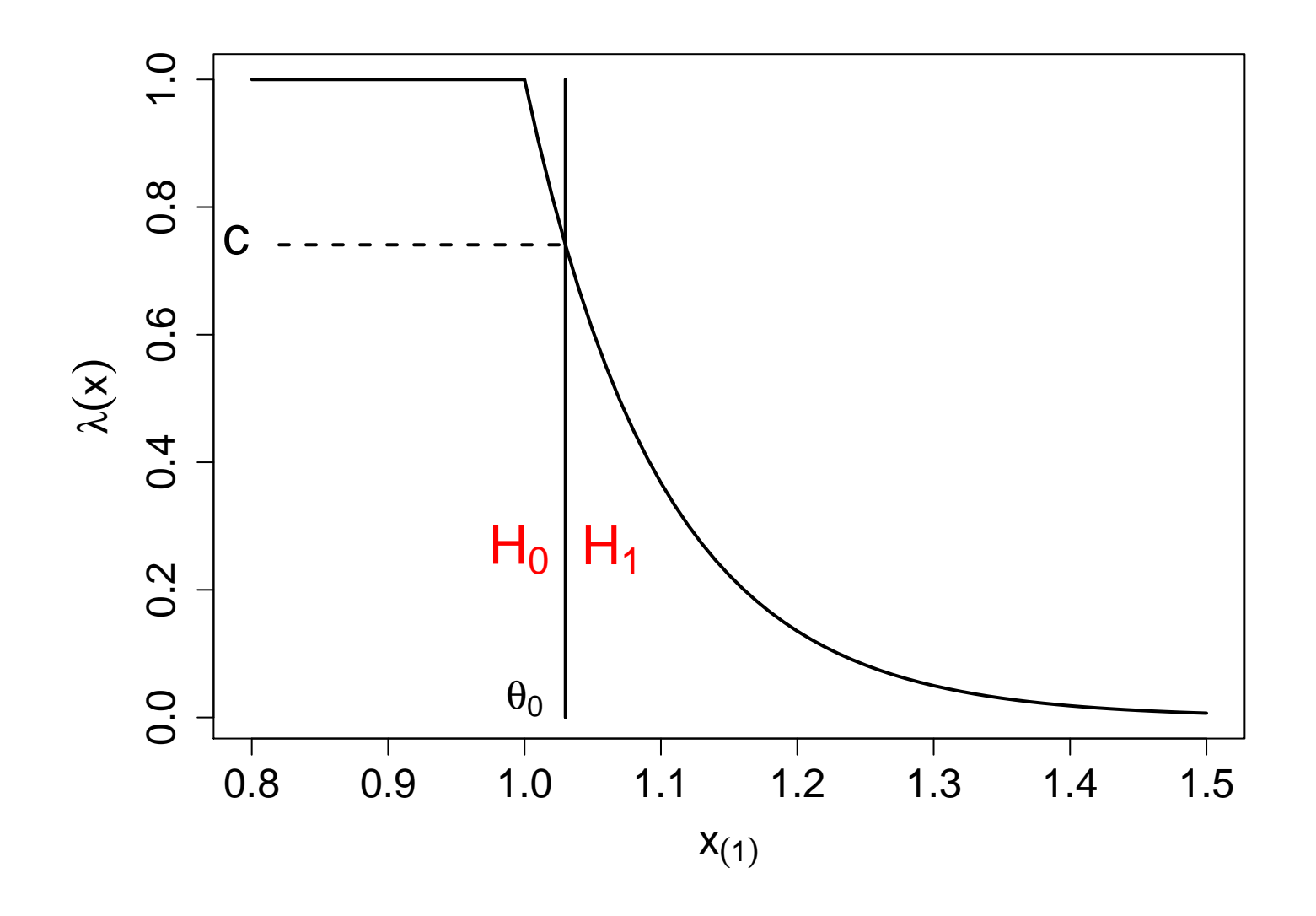

Für  $x_{(1)} > \theta_0$  verwerfen wir  $H_0$  falls  $\lambda(\mathbf{x}) \leq c$ , d.h. falls

$$
\exp(-n(x_{(1)} - \theta_0)) \leq c.
$$

Der entsprechende Verwerfungsbereich

$$
\left\{ \mathbf{x} : x_{(1)} \ge \theta_0 - \frac{1}{n} \log(c) \right\}
$$

hängt von der Stichprobe nur über die suffiziente Statistik  $X_{(1)}$  ab.

In beiden Beispielen hatten wir

$$
X_i \stackrel{iid}{\sim} \text{Normal}(\theta, 1) \qquad \lambda(\mathbf{x}) = \lambda^*(\overline{x})
$$
  

$$
X_i \stackrel{iid}{\sim} \text{Exponential}(1, \theta) \qquad \lambda(\mathbf{x}) = \lambda^*(x_{(1)}),
$$

d.h. die LRT Statistiken hingen nur von den suffizienten Statistiken ab.

## Gilt dies allgemein?

**Satz 4.2.1:** lst  $T(\mathbf{X})$  eine suffiziente Statistik für  $\theta$ , und sind  $\lambda^*(t)$  sowie  $\lambda(\mathbf{x})$ die LRT Statistiken basierend auf T und auf X, dann gilt für jedes x aus dem Stichprobenraum

$$
\lambda^*(T(\mathbf{x})) = \lambda(\mathbf{x}).
$$

ad (2) "Vereinfachte Beschreibung des kritischen Bereichs": das vereinfachte  $\lambda(\mathbf{x})$ sollte nur noch von  $T(\mathbf{x})$  abhängen.

Beispiel 4.2.3: Seien  $X_1,\ldots,X_n$  iid Normal $(\mu,\sigma^2)$  mit  $\sigma^2$  unbekannt: Teste

 $H_0: \mu \leq \mu_0$  gegen  $H_1: \mu > \mu_0$ .

In diesem Zusammenhang nennt man  $\sigma^2$  einen **nuisance parameter** (ist lästig und bringt nur Ärger, Störparameter).

Wir brauchen

$$
\lambda(\mathbf{x}) = \frac{\sup_{\mu \leq \mu_0, \sigma^2} L(\mu, \sigma^2 | \mathbf{x})}{\sup_{\mu \in \mathbb{R}, \sigma^2} L(\mu, \sigma^2 | \mathbf{x})}.
$$

Wie bereits gezeigt ergeben sich ohne Restriktion  $\hat{\mu} = \overline{x}$  und  $\hat{\sigma}^2 = \frac{1}{n}$  $\overline{n}$  $\overline{ }$  $i(x_i-\overline{x})^2$ . lm eingeschränkten Parameterbereich  $\mu \leq \mu_0$   $(\sigma^2>0)$  maximieren wir

$$
L(\mu, \sigma^2 | \mathbf{x}) = (2\pi\sigma^2)^{-n/2} \exp \left\{-\frac{1}{2\sigma^2} \sum_{i=1}^n (x_i - \mu)^2\right\}
$$

Nun ist

$$
\frac{d}{d\mu} \sum_{i=1}^{n} (x_i - \mu)^2 = -2n(\overline{x} - \mu) = \begin{cases} < 0 & \text{für } \overline{x} > \mu \\ = 0 & \text{für } \overline{x} = \mu \\ > 0 & \text{für } \overline{x} < \mu \end{cases}
$$

Die Minimalstelle von  $\sum_{i=1}^n (x_i - \hat{\mu}_0)^2$  über  $\mu \leq \mu_0$  ist somit

 $\hat{\mu}_0 = \min(\overline{x}, \mu_0).$ 

168

.

Es kann nun gezeigt werden, dass  $L(\hat{\mu}_0, \sigma^2 | \mathbf{x})$  maximal ist in

$$
\hat{\sigma}_0^2 = \frac{1}{n} \sum_{i=1}^n (x_i - \hat{\mu}_0)^2.
$$

Zusammen ergibt sich

$$
(\hat{\mu}_0, \hat{\sigma}_0^2) = \begin{cases} (\overline{x}, \frac{1}{n} \sum_{i=1}^n (x_i - \overline{x})^2) & \overline{x} \leq \mu_0 \\ (\mu_0, \frac{1}{n} \sum_{i=1}^n (x_i - \mu_0)^2) & \overline{x} > \mu_0. \end{cases}
$$

Das führt zu

$$
\lambda(\mathbf{x}) = \frac{L(\hat{\mu}_0, \hat{\sigma}_0^2 | \mathbf{x})}{L(\overline{x}, \hat{\sigma}^2 | \mathbf{x})} = \begin{cases} 1 & \text{für } \overline{x} \leq \mu_0 \text{ (spricht für } H_0) \\ L\left(\mu_0, \frac{1}{n} \sum_i (x_i - \mu_0)^2 \Big| \mathbf{x}\right) & \text{für } \overline{x} > \mu_0. \end{cases}
$$

Für den Fall  $\overline{x} > \mu_0$  ist dies

$$
\lambda(\mathbf{x}) = \frac{(2\pi)^{-n/2} \left[\frac{1}{n} \sum_{i} (x_i - \mu_0)^2\right]^{-n/2} \exp\left\{-\frac{1}{2} \frac{\sum_{i} (x_i - \mu_0)^2}{n} \sum_{i} (x_i - \mu_0)^2\right\}}{(2\pi)^{-n/2} \left[\frac{1}{n} \sum_{i} (x_i - \overline{x})^2\right]^{-n/2} \exp\left\{-\frac{1}{2} \frac{\sum_{i} (x_i - \overline{x})^2}{n} \sum_{i} (x_i - \overline{x})^2\right\}}
$$

$$
= \left[\frac{\sum_{i} (x_i - \mu_0)^2}{\sum_{i} (x_i - \overline{x})^2}\right]^{-n/2} = \left[\frac{\sum_{i} (x_i - \overline{x})^2 + n(\overline{x} - \mu_0)^2}{\sum_{i} (x_i - \overline{x})^2}\right]^{-n/2}
$$

$$
= \left[1 + \frac{n(\overline{x} - \mu_0)^2}{\sum_{i} (x_i - \overline{x})^2}\right]^{-n/2} = \left[1 + (n - 1)^{-1} \left(\frac{\overline{x} - \mu_0}{s/\sqrt{n}}\right)^2\right]^{-n/2}
$$

Der LRT verwirft  $H_0$  falls

$$
\lambda(\mathbf{x}) \le c \ \Leftrightarrow \ \left(\frac{\overline{x} - \mu_0}{s/\sqrt{n}}\right)^2 \ge (n-1)(c^{-2/n} - 1) \ \Leftrightarrow \ \frac{\overline{x} - \mu_0}{s/\sqrt{n}} \ge c^* > 0 \, .
$$

170

.